### MOBIGO COVOITURAGE DÉCOUVREZ VOTRE LIGNE DE COVOITURAGE **VITTEAUX<>AVALLON !**

## **LIGNE DE** COVOITURAGE **VITTEAUX<>AVALLON**

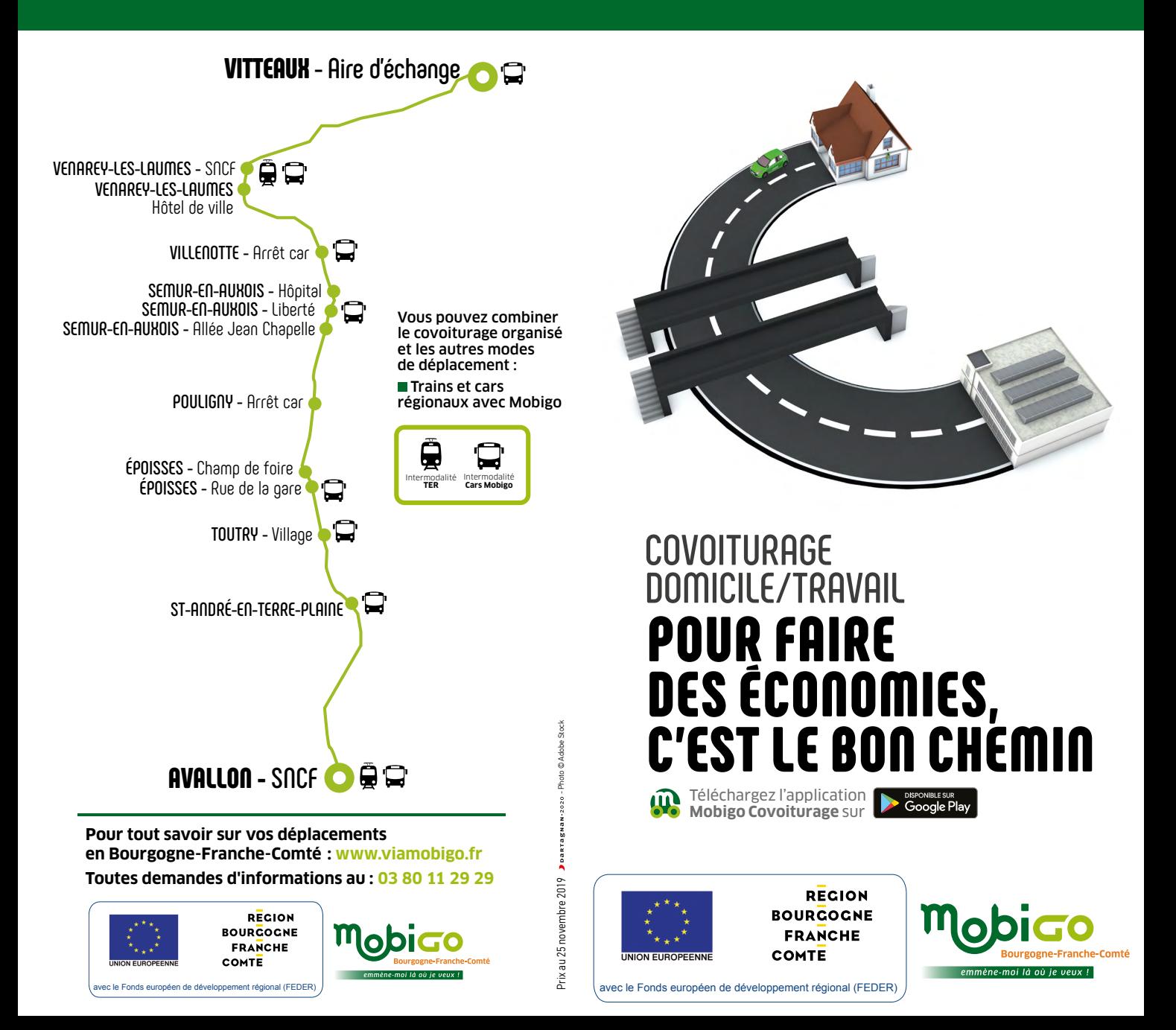

## **LIGNE DE** COVOITURAGE **DIJON<>ANCY-LE-FRANC**

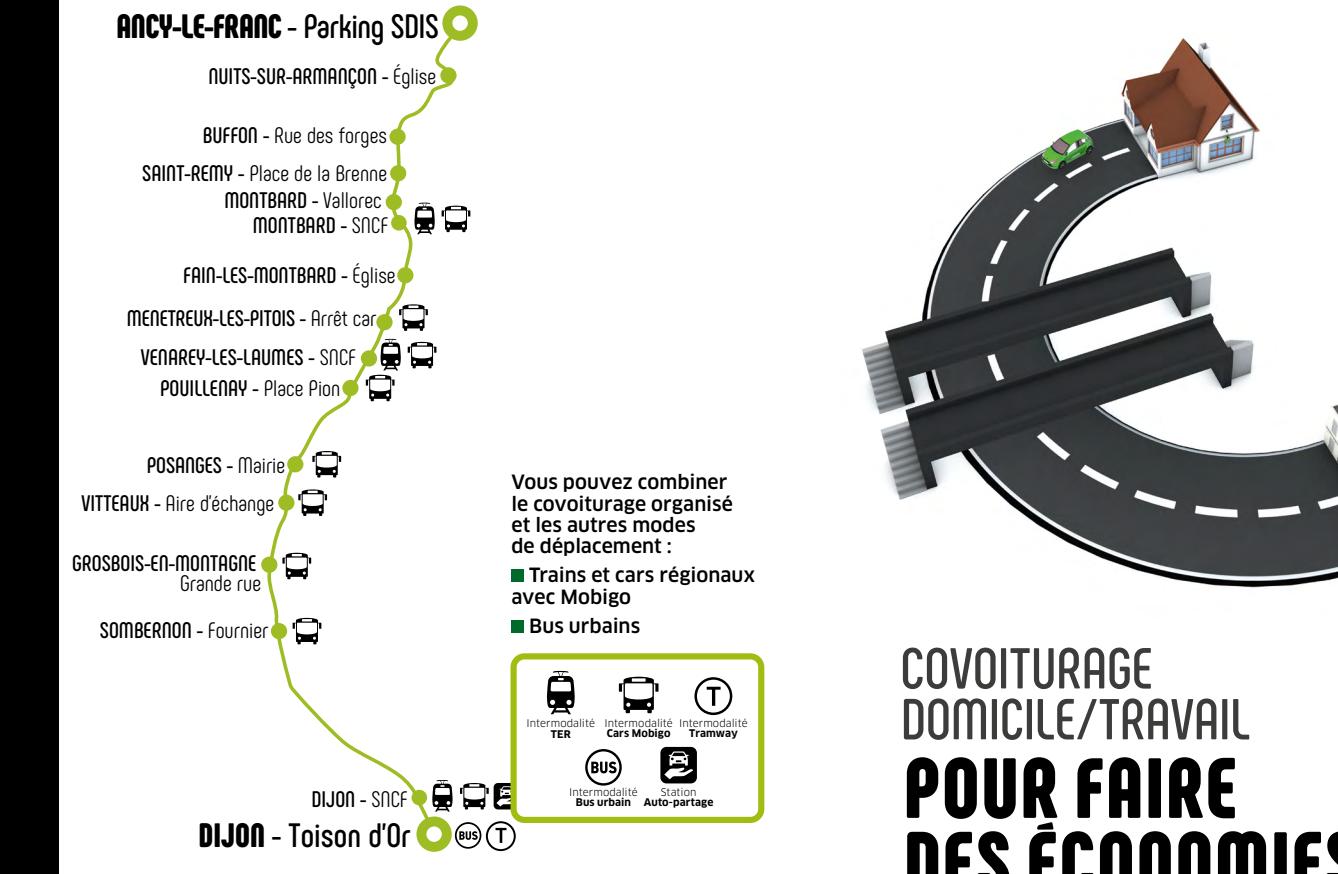

**Pour tout savoir sur vos déplacements en Bourgogne-Franche-Comté : www.viamobigo.fr Toutes demandes d'informations au : 03 80 11 29 29**

MOBIGO COVOITURAGE

DE COVOITURAGE **DIJON<>ANCY-LE-FRANC !**

DÉCOUVREZ VOTRE LIGNE

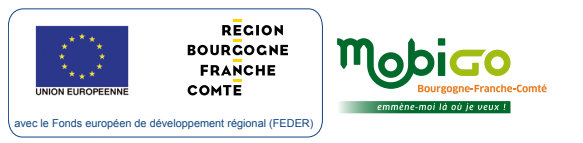

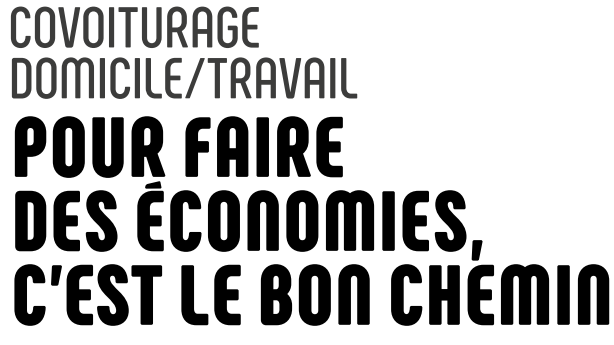

Téléchargez l'application **Mobigo Covoiturage** sur

DISPONIBLE SUR<br>Google Play

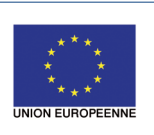

- Photo © Adobe Stock

Prix au 25 novembre 2019

Prix au 25 novembre 2019 PoarTagw

**RECION BOURGOGNE FRANCHE COMTE** 

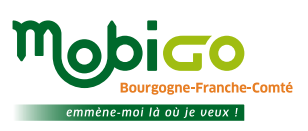

avec le Fonds européen de développement régional (FEDER)

# UNE APPLICATION PRATIQUE ET ÉCONOMIQUE

L'application MOBIGO COVOITURAGE crée des offres de covoiturage, de courtes et moyennes distances, en Bourgogne-Franche-Comté, accompagnées financièrement par la Région Bourgogne-Franche-Comté.

La Région souhaite mettre en place un système souple, adapté tout particulièrement aux déplacements domiciletravail, source d'économies, de gains de temps et plus durable pour l'environnement.

### **MOBIGO COVOITURAGE CONDUCTEUR MOBIGO COVOITURAGE PASSAGER**

**TÉLÉCHARGEZ L'APPLICATION POUR ANDROID ET CRÉEZ VOTRE PROFIL CONDUCTEUR** (c'est gratuit).

#### **DÉFINISSEZ VOTRE TRAJET**

(départ et destination), vos horaires, votre calendrier sur la ligne de covoiturage **« Dijon<>Ancy-le-Franc ».**

 **L'APPLICATION MET À DISPOSITION DES FUTURS PASSAGERS** les arrêts et horaires que vous avez définis, une fois parti et après avoir activé votre géolocalisation tout au long du parcours.

 **LES PASSAGERS PEUVENT VOIR VOTRE DÉPLACEMENT** en temps réel sur la carte et aussi connaître votre heure d'arrivée.

 **VOUS POUVEZ SUIVRE** en temps réel l'approche de votre futur passager et valider ou mettre en attente les demandes des passagers.

 **RECEVEZ VOTRE INDEMNITÉ** suite à votre trajet.

### **TÉLÉCHARGEZ L'APPLICATION**

**POUR ANDROID ET CRÉEZ VOTRE PROFIL PASSAGER** (c'est gratuit).

 **ACHETEZ VOS TITRES SUR L'APPLICATION** et créditez votre compte : **1,50 €** par trajet

ou par **carnet de 10 trajets.**

**RECHERCHEZ OU PROPOSEZ** sur la ligne de covoiturage **« Dijon<>Ancy-le-Franc »**, les arrêts (départ et destination) qui vous conviennent.

 **RÉSERVEZ VOTRE PLACE** dans la voiture choisie.

**L'APPLICATION** vous mettra en relation avec le conducteur.

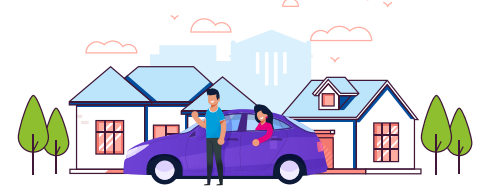

La validation d'un trajet s'effectue par QR code entre les téléphones du conducteur et du passager, à chaque fois que le passager embarque. Pendant votre trajet, la géolocalisation doit être activée.

EXEMPLE : Jacques travaille dans une entreprise de Montbard et s'est enregistré comme conducteur sur la ligne Mobigo covoiturage **Dijon<>Ancy-le-Franc,** pour un parcours de Dijon à Montbard soit 80 kms. En chemin, il prend Karim à la gare de Dijon et François à Vitteaux, enregistrés eux aussi sur l'application et ayant choisi Jacques comme conducteur. Coût pour Karim et François : **1,50€ chacun.** 

Calcul de l'indemnité de Jacques : Au titre des kms parcourus : **80 x 0,10 = 8 €** Au titre du 2e voyageur : **1 €** Total perçu pour le trajet : **8 + 1 = 9 €**